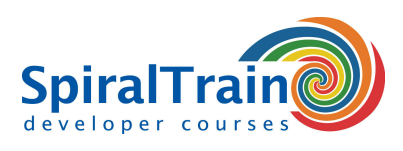

# **iOS Development met Swift UI**

## **Doelgroep Cursus iOS Development met SwiftUI**

De cursus iOS Development met SwiftUI is bedoeld voor developers die het declaratieve SwiftUI framework willen gebruiken voor de ontwikkeling van apps voor iPhone en iPad.

#### **Voorkennis iOS Development met SwiftUI**

Om aan de cursus iOS Development met SwiftUI te kunnen deelnemen is voorkennis van programmeren in de taal Swift wenselijk.

## **Uitvoering Training iOS Development met SwiftUI**

De theorie wordt behandeld op basis van presentatie slides en demos. Er is ruime gelegenheid tot oefenen. In de cursus wordt gewerkt met de nieuwste versie van de iOS SDK en XCode. De cursustijden zijn van 9.30 tot 16.30.

## **Certificering iOS Development met SwiftUI**

De deelnemers krijgen na het goed doorlopen van de cursus een certificaat iOS Development met SwiftUI.

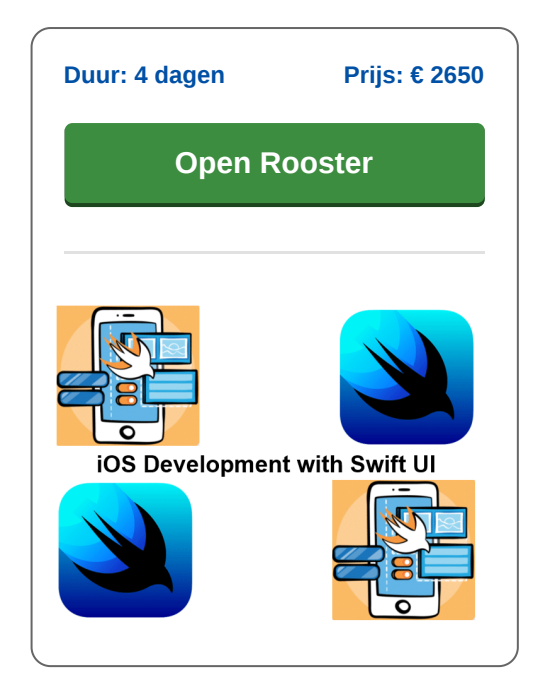

# **Inhoud Cursus iOS Development met Swift UI**

In de cursus iOS development met SwiftUI leren de deelnemers de programmeer taal Swift en het declaratieve SwiftUI framework te gebruiken voor de ontwikkeling van apps voor de iPhone en de iPad. Bij de ontwikkeling van de iOS apps wordt gebruikt gemaakt van de XCode Development Environment waarvan de vele mogelijkheden in de cursus worden besproken.

## **Swift Review**

De cursus iOS Development met SwiftUI gaat van start met een review van de belangrijkste elementen van de Swift programmeertaal. Hierbij komen onder andere type inference, classes, structures, guards en closures aan bod.

# **Swift UI Architecture**

Vervolgens wordt ingegaan op de declaratieve en data driven SwiftUI syntax en het gebruik van SwiftUI projecten in XCode. Ook wordt dan aandacht besteed aan de SwiftUI App en UI hierarchy, de diverse SwiftUI views, stacks, frames en de event handling in Swift UI.

# **Data Persistence**

In SwiftUI apps zijn verschillende manieren voor het opslaan van data. Zo komen Scene Storage en App Storage aan de orde en wordt ingegaan op het benaderen van het file system van een device. Ook wordt aandacht besteed aan het opslaan van data in een key value store en in een relationele database als SQLite. Daarbij passeren ook Lifecycle modifiers de revue.

#### **Navigation**

Het navigeren tussen verschillende schermen in een SwiftUI app is eveneens onderdeel van het programma van de cursus. Hierbij wordt ingegaan op het gebruik van NavigationViews en NavigationLinks die kunnen worden opgenomen in List en Dynamic Lists.

#### **Gestures**

Gestures in mobile apps hebben betrekking op interactie met het device door middel van taps, clicks en swipes. Het gebruik van gestures in SwiftUI komt aan de orde evenals de combinatie met animaties.

# **SwiftUI Widgets**

Widgets zijn de visuele building blocks van het user interface van een Swift UI App. Diverse widgets zoals lists, grids, buttons, switches, tables, date pickers en maps worden besproken. En ook wordt aandacht besteed aan de creatie van User Defined widgets met de WidgetKit.

# **UI Kit Integration**

Tenslotte komt aan de orde hoe bestaande iOS apps die gemaakt zijn op basis de UI kit architectuur kunnen worden geintegreerd met de SwiftUI architectuur. Hierbij wordt ingegaan op de rol van UIViewControllers en Storyboards.

**SpiralTrain BV** Standerdmolen 10, 2e verdieping 3995 AA Houten

**info@spiraltrain.nl** www.spiraltrain.nl Tel.: +31 (0) 30 – 737 0661

**Locaties** Houten, Amsterdam, Rotterdam, Eindhoven, Zwolle, Online

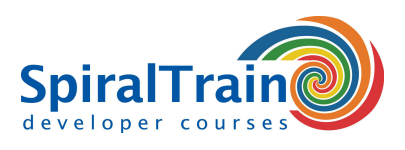

# **Modules Cursus iOS Development met Swift UI**

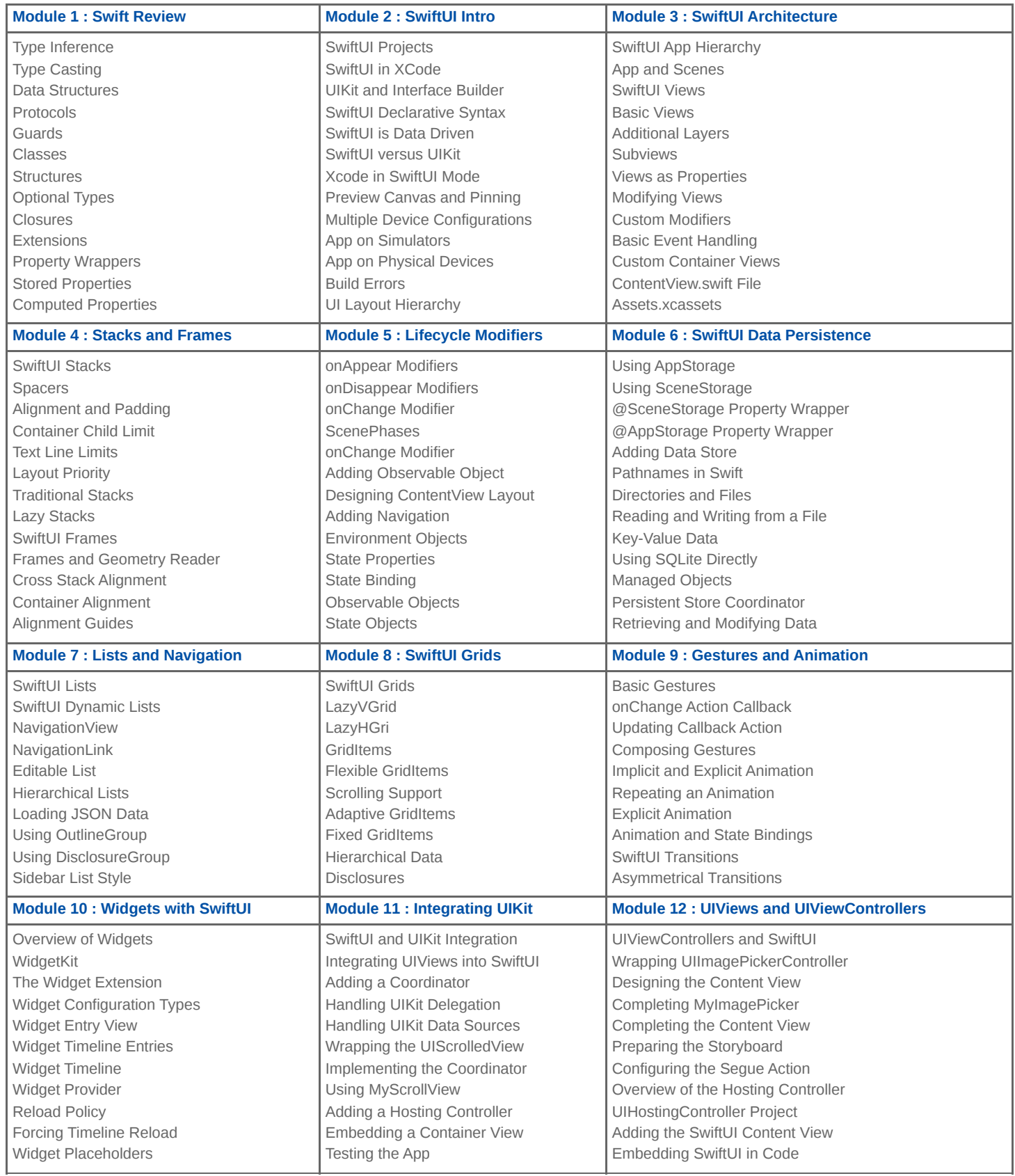

**info@spiraltrain.nl** www.spiraltrain.nl Tel.: +31 (0) 30 – 737 0661

**Locaties** Houten, Amsterdam, Rotterdam, Eindhoven, Zwolle, Online